### netmapによる 実践パケット処理プログラミング

#### ryo@iij.ad.jp

Copyright © 2016 Internet Initiative Japan, Inc.

### netmapとは?

- a framework for fast packet I/O
	- ピサ大学のLuigi Rizzo 教授が設計したAPI
	- 送受信パケット用のバッファを予め確保
	- userland/kernelでその領域をmmapで共有
	- index付きring bufferを使うことによるパケット領 域の高速swap

# そもそも(\*BSDで) パケットを入出力する方法

• socket

– socket(), send()/write(), recv()/read()

• raw-socket

– socket(AF\_INET, SOCK\_RAW, …)

• bpf

```
– open("/dev/bpf", …)
```
• pfil

– pfil\_add\_hook() (kernel)

#### netmapの特徴

- bpfとpfilの中間くらいに位置する? (bpfとpfilの良いとこ取り)
- userlandで動く

– /dev/netmap を開いてioctl等で設定

- input/output を横取り/ブロック/書き換えたり できる
- kernel←→userlandでメモリコピーが無いの で効率が良い

#### netmapは何ができるのか • 通常のパケットのフロー

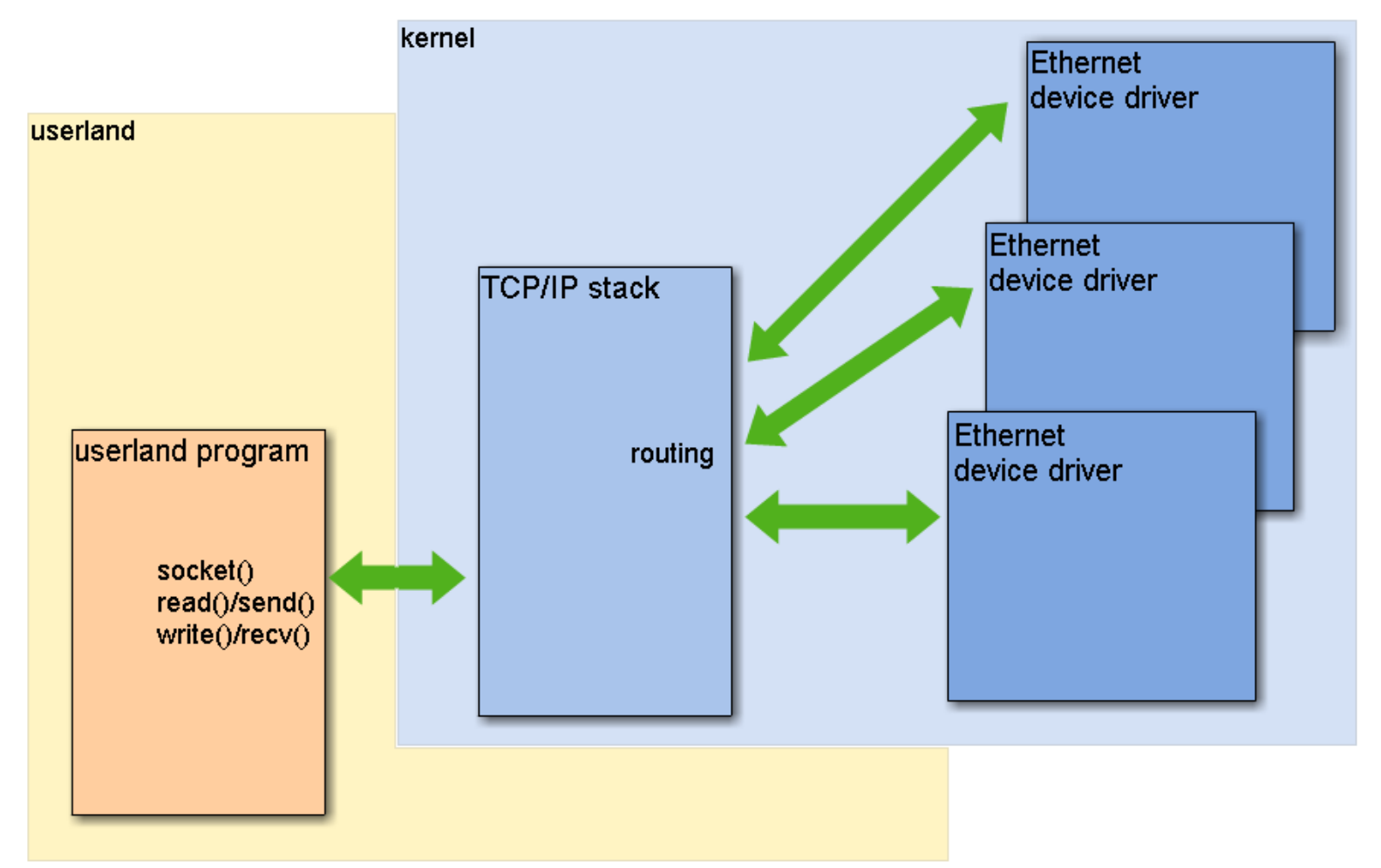

• ネットワークインターフェイスへのinput/output

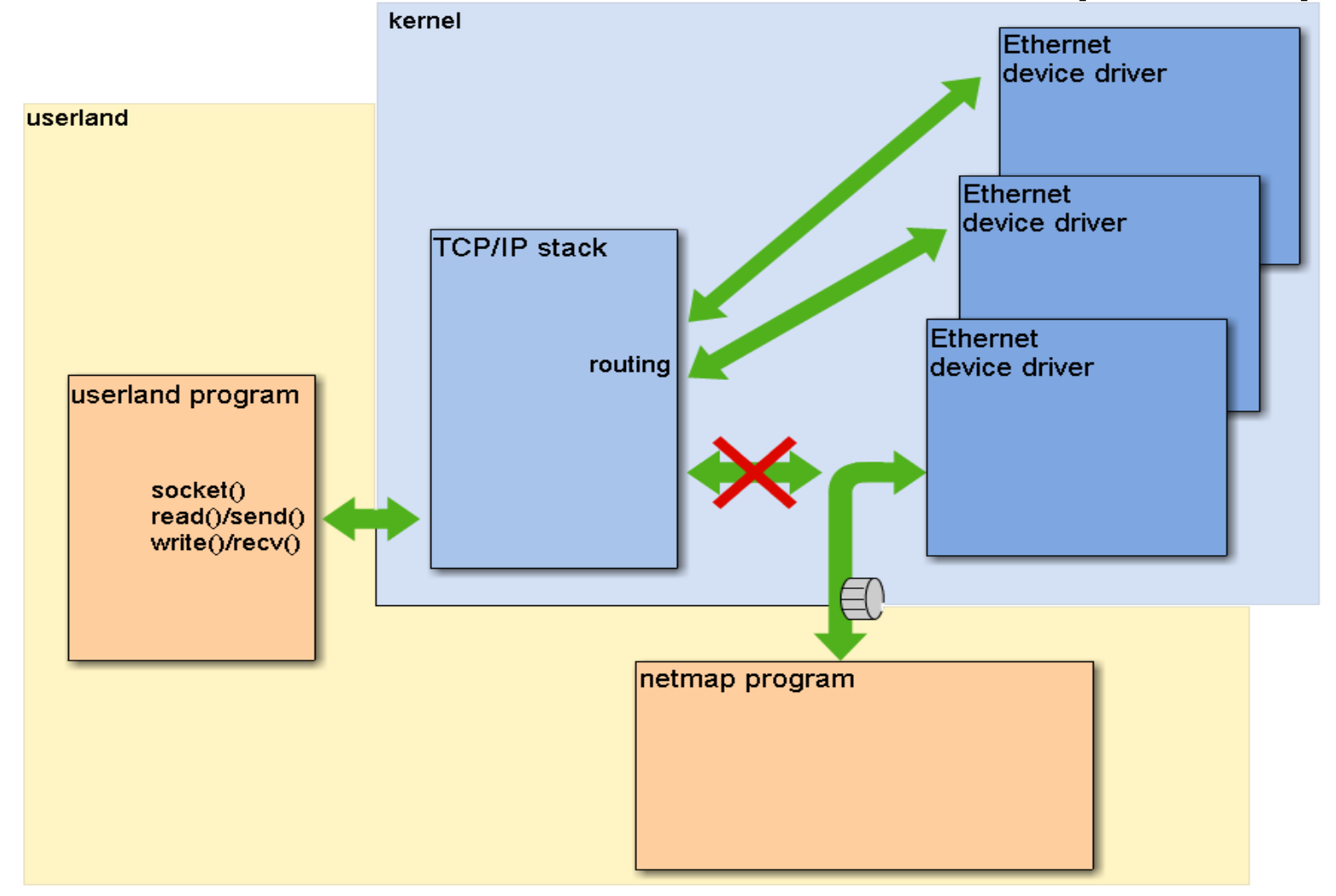

6

• ホストスタックへのinput/output

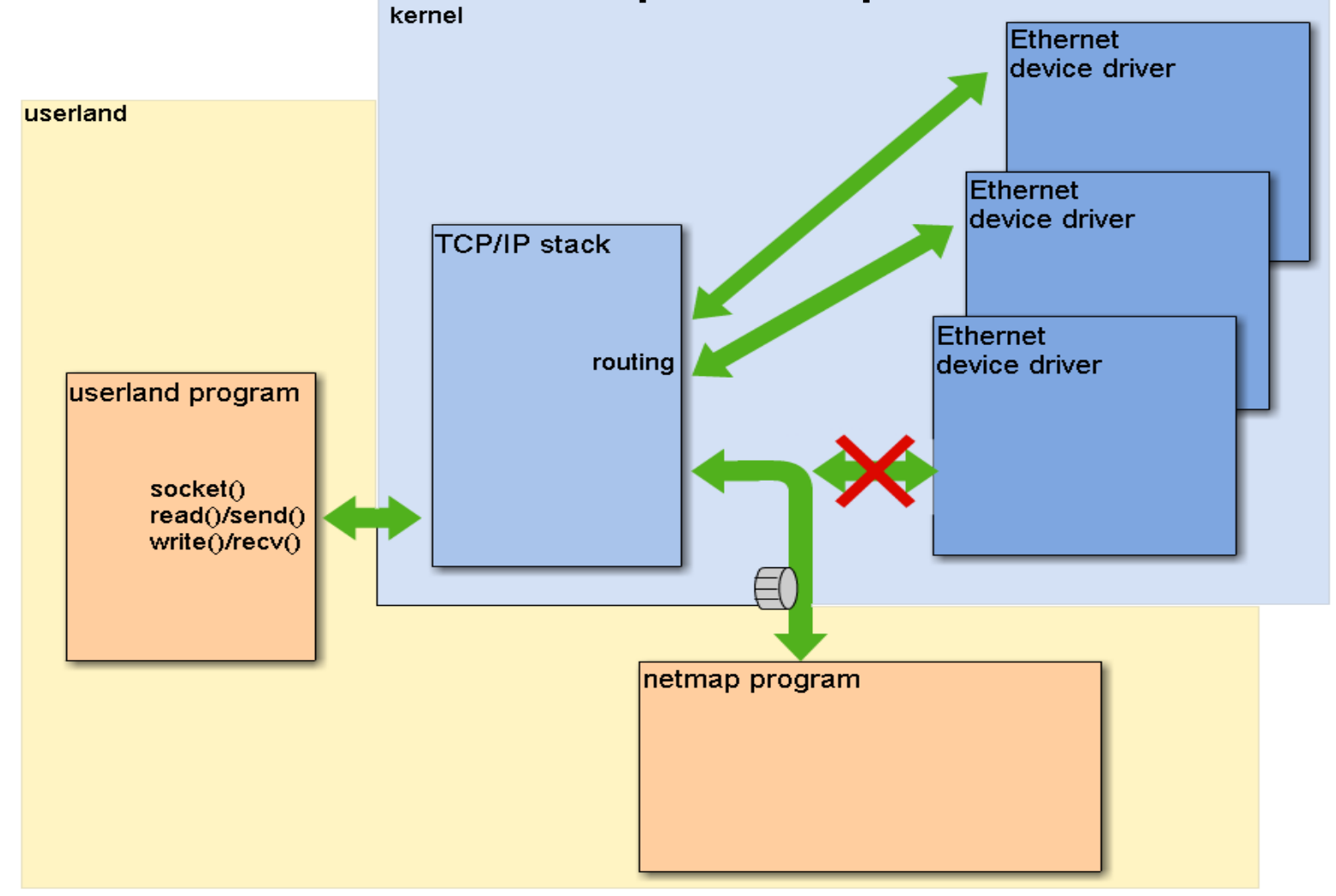

• インターフェイスからホストスタックへの転送

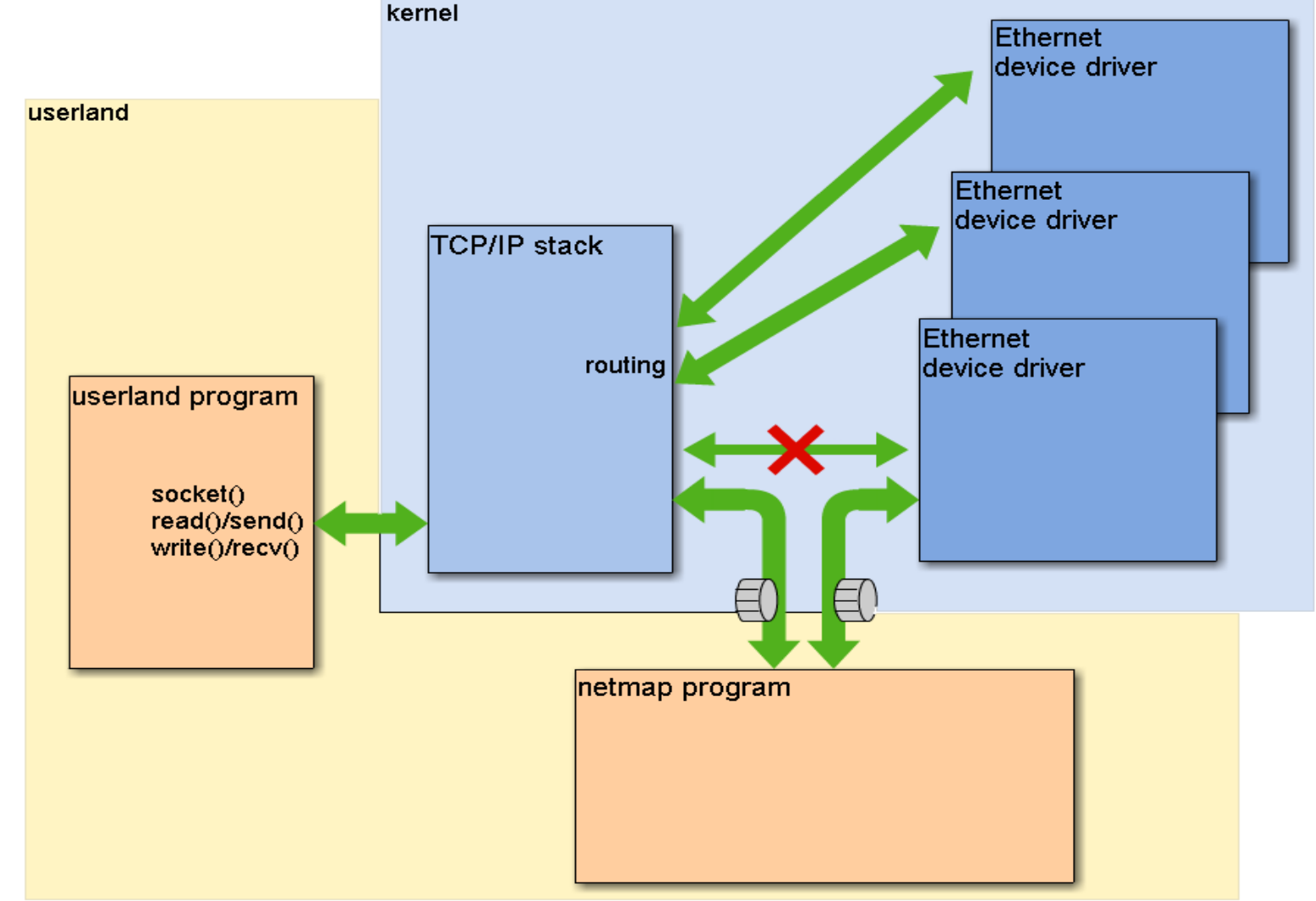

• インターフェイスからインターフェイスの転送

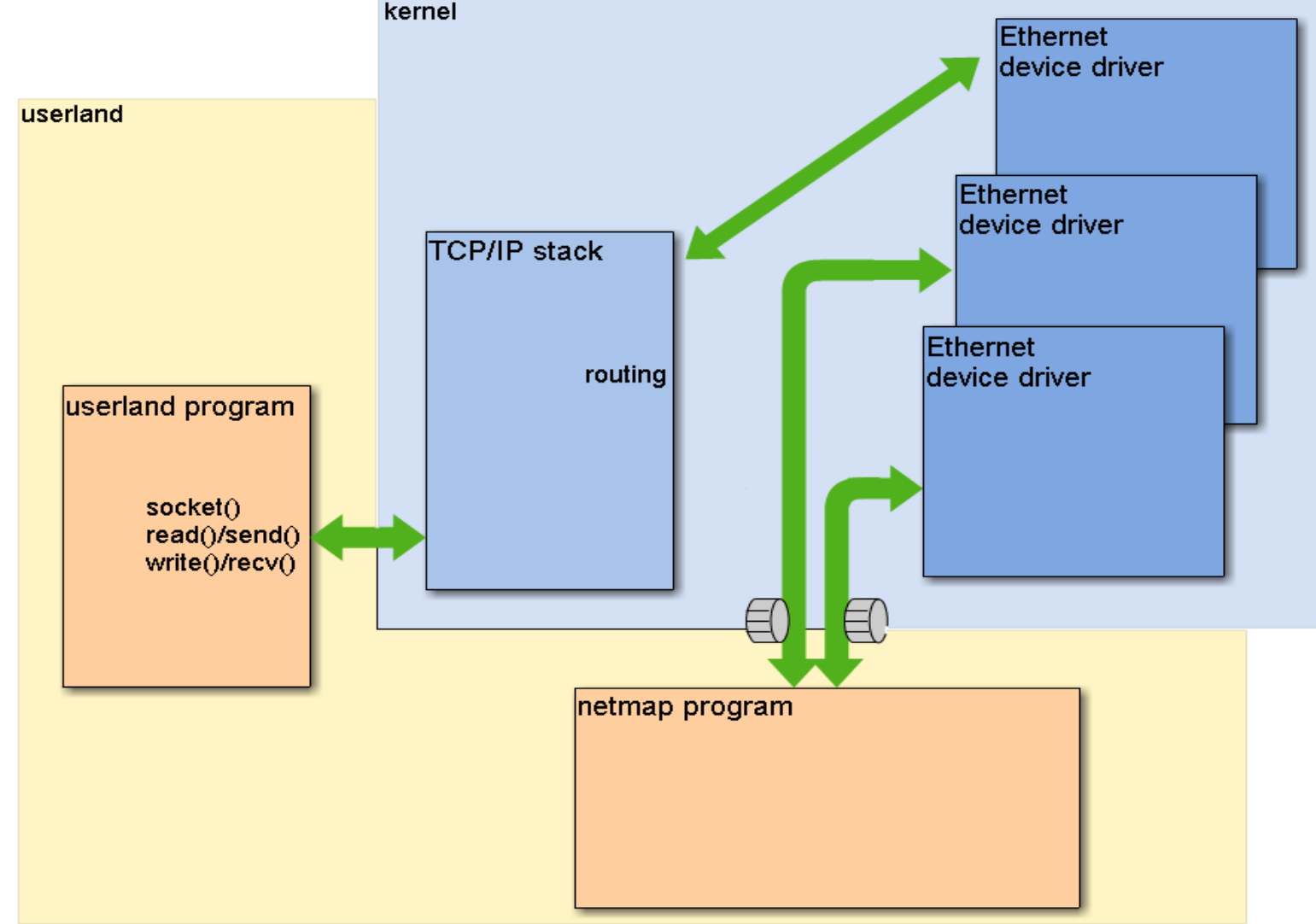

9

#### Hello World Packet

#### https://github.com/ryo/netmap\_sample/ ... 01 hexdump

```
#include <poll.h>
 \mathbf{1}#include <libutil.h>
 \overline{2}3
     #define NETMAP WITH LIBS
     #include <net/netmap user.h>
 \overline{4}5
     struct nm_desc *nm_desc;
 6
 \overline{7}int
 8
     main(int argc, char *argv[])
 9
10
     ₹.
11unsigned int cur, n, i;
             struct netmap ring *rxring;
1213
             struct pollfd pollfd[1];
14
15
             nm desc = nm open("netmap:igb2", NULL, 0, NULL);
             for (;;) {
16
17
                     pollfd[0].fd = nm desc->fd;パケットをdumpする(だけ)
                     pollfd[0].events = POLLIN;18
                     poll(pollfd, 1, 100);
19
20
21for (i = nm desc->first rx ring; i <= nm desc->last rx ring; i++) {
                             rxring = NETMAP RXRING(nm desc->nifp, i);
22
23
                             cur = rxring->cur:
24
                             for (n = nm_ring_space(rxring); n > 0; n--, cur = nm_ring_next(rxring, cur)) {
25
                                      hexdump(NETMAP BUF(rxring, rxring->slot[cur].buf idx), rxring->slot[cur].len, NULL, 0);
                             Ą.
26
27
                             rxring->head = rxring->cur = cur;
28
                     ₹
                                                                                                                           1029
             Y
30
```
# Hello Packet (1)

- #include <net/netmap user.h>
	- #define NETMAP\_WITH\_LIBS してから #include <net/netmap\_users.h> すると、便利な マクロやinline関数等が定義される
		- nm\_open() / nm\_close()
			- 特にこの nm\_open() はめんどくさい初期設定を引き受けて くれるので便利。
		- 他にもちょっと便利な関数(今回は未使用)
			- nm\_inject() パケットを出力する
			- nm\_dispatch() パケット受信処理をcallbackで呼んでくれる
			- nm\_nextpkt() ringバッファのポインタを次のパケットへと 進める

### Hello Packet (2)

nm\_desc = nm\_open("netmap:igb0", NULL, 0, NULL);

/dev/netmapをopenし、ioctlでインターフェイス等を設定、ring バッファをmmapし、初期化してくれる。

*"netmap:igb0"* ・・・NICのハードウェアTX/RX ringを開く *"netmap:igb0^"* ・・・NICに対応するホストリングのTX/RXを開く *"netmap:igb0\*"* ・・・ハードウェアリングとホストリング両方を開く *"netmap:igb0-1"* ・・・NICの1番目のハードウェアリングだけを開く

・・・他にもいろいろ。詳しくは net/netmap\_user.h を参照

#### Hello Packet (3) for  $($ ;;) {  $polifd[0].fd = nm$  desc->fd; pollfd[0].events = POLLIN; poll(pollfd, 1, 100);

#### $\sim$ ~~~~~~~

}

#### netmapは基本的には poll() で待つ。 poll() で待ってる間にkernelのnetmapドライバがパケ ットを入出力してくれる。

#### Hello Packet (4)

for  $(i = nm\_desc\text{-}first\_rx\_ring; i \leq nm\_desc\text{-}slast\_rx\_ring; i++)$  {

```
 rxring = NETMAP_RXRING(nm_desc->nifp, i);
cur = rxring->cur;
for (n = nm\_ring\_space(rxring); n > 0; n--) {
       hexdump(NETMAP_BUF(rxring, rxring->slot[cur].buf_idx),
                 rxring->slot[cur].len, NULL, 0);
      cur = nm\_ring\_next(rxring, cur); }
rxring->head = rxring->cur = cur;
```
RX ringから受信パケットを1パケットづつ取り出してhexdumpする。 最初のループは、NICによってはringが複数ある場合のため。

}

# netmap ringの構造

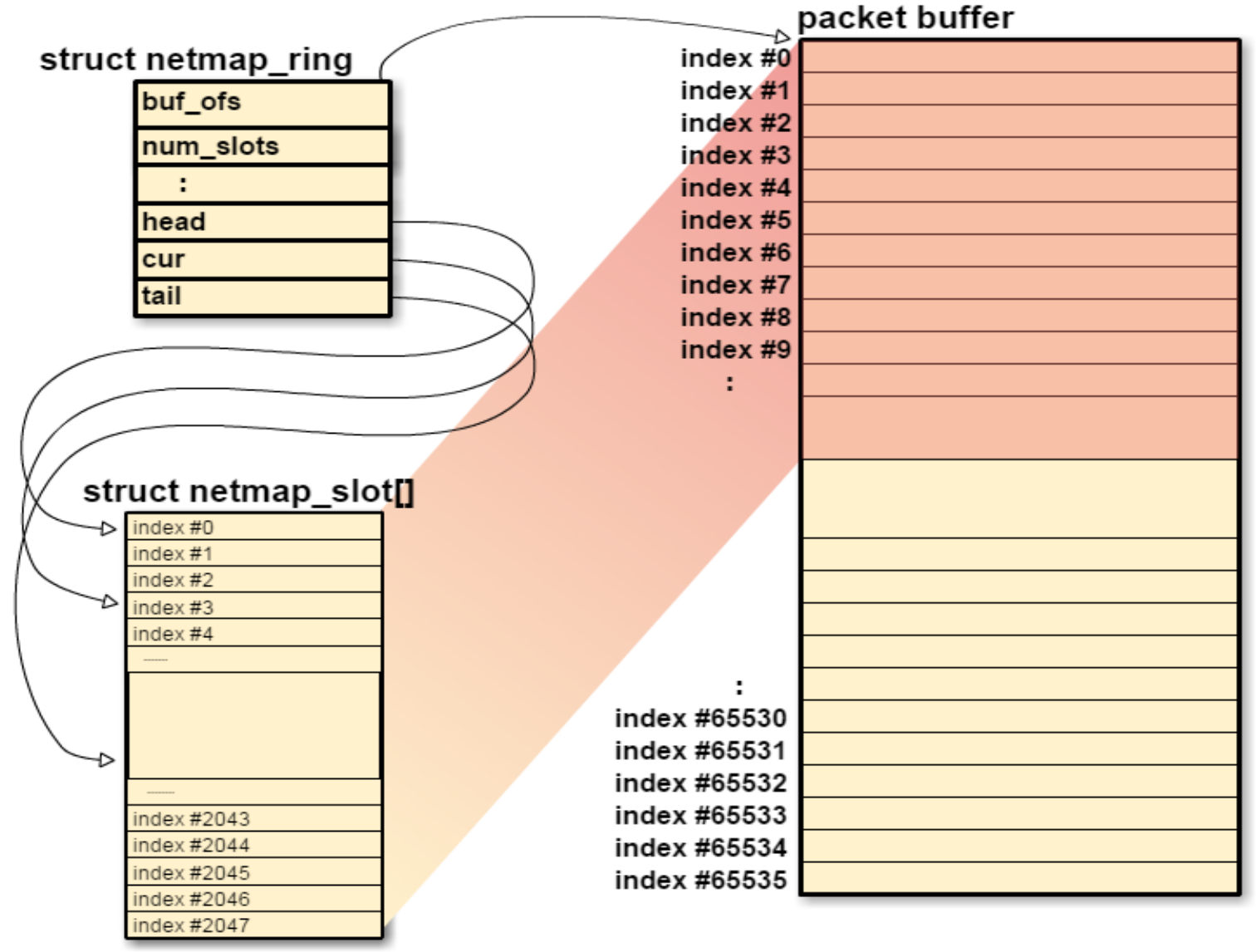

#### netmap ringの構造(全体)

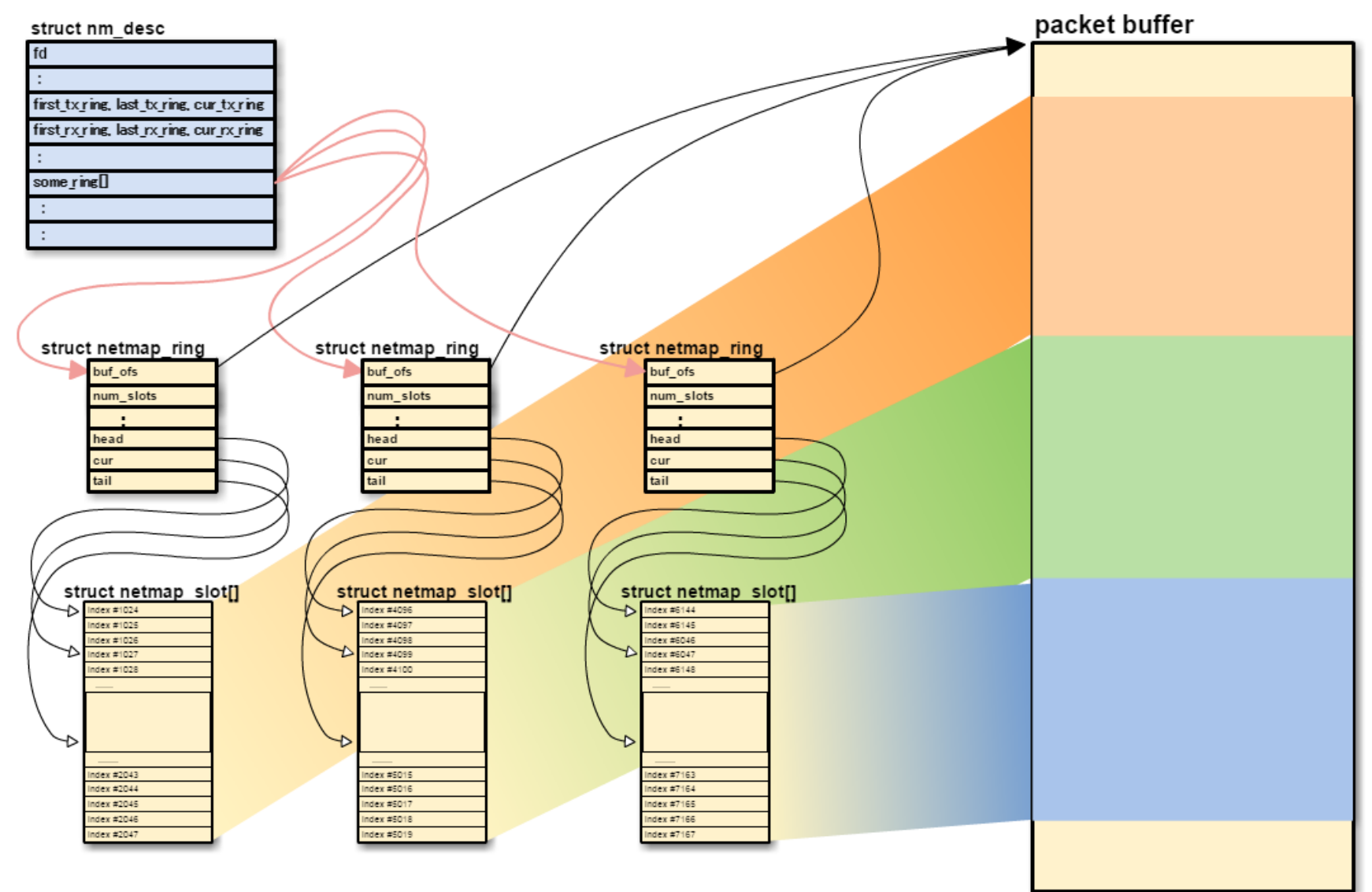

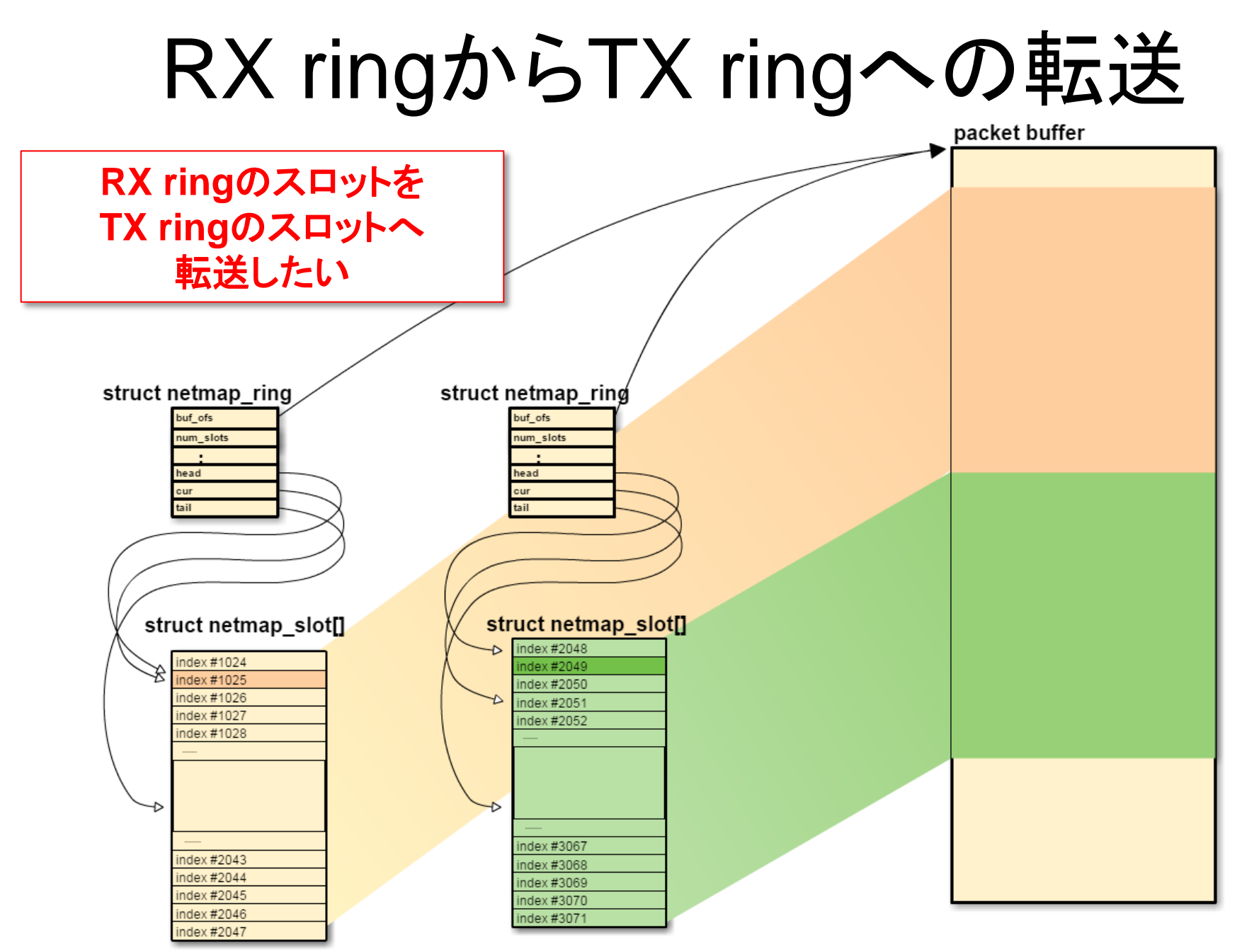

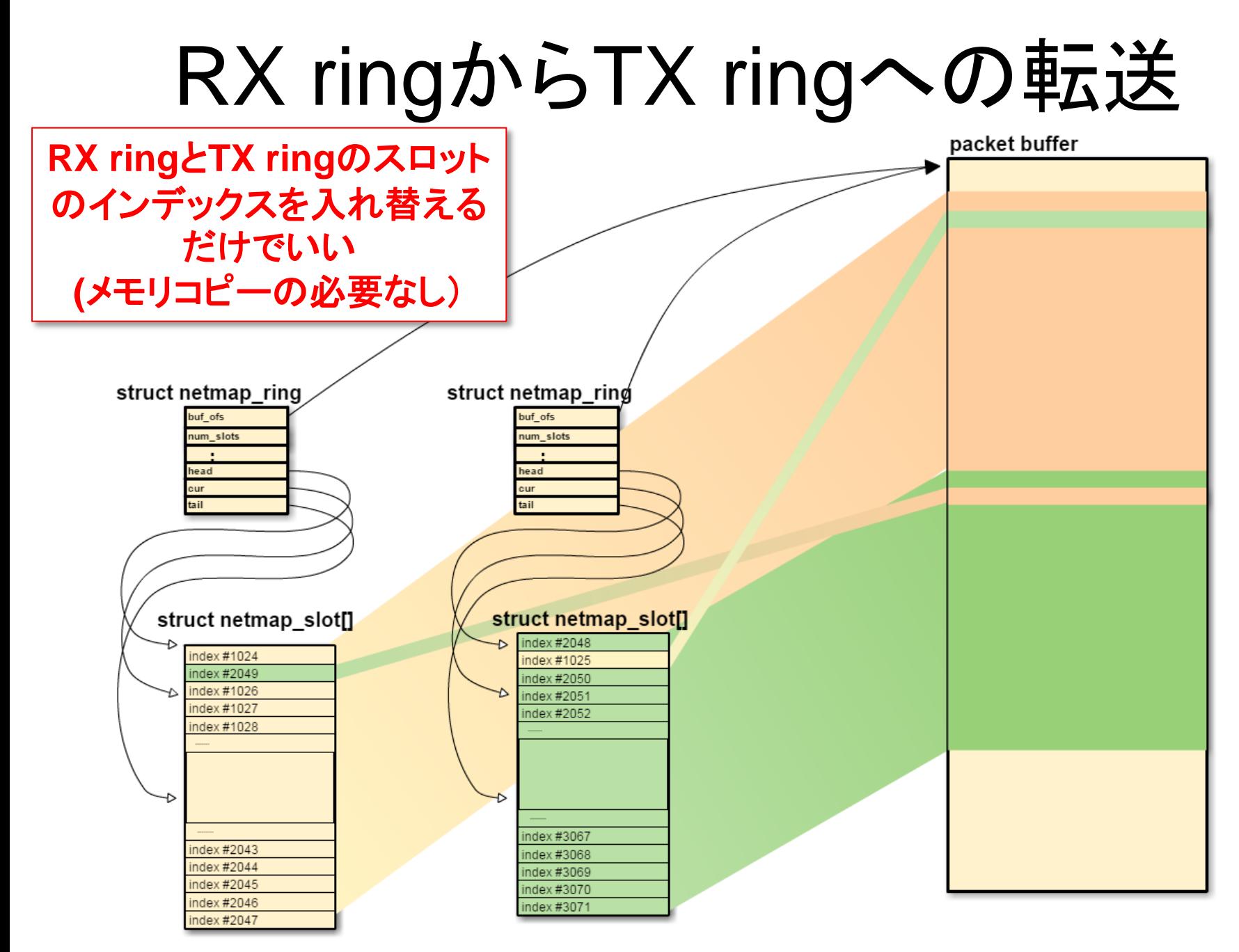

# NIC ring ←→ HOST ring

#### struct nm desc first tx ring, last tx ring, first rx ring, last rx ring, some ring

#### • NIC RX を HOST TX へ

• HOST RX を NIC TX へ

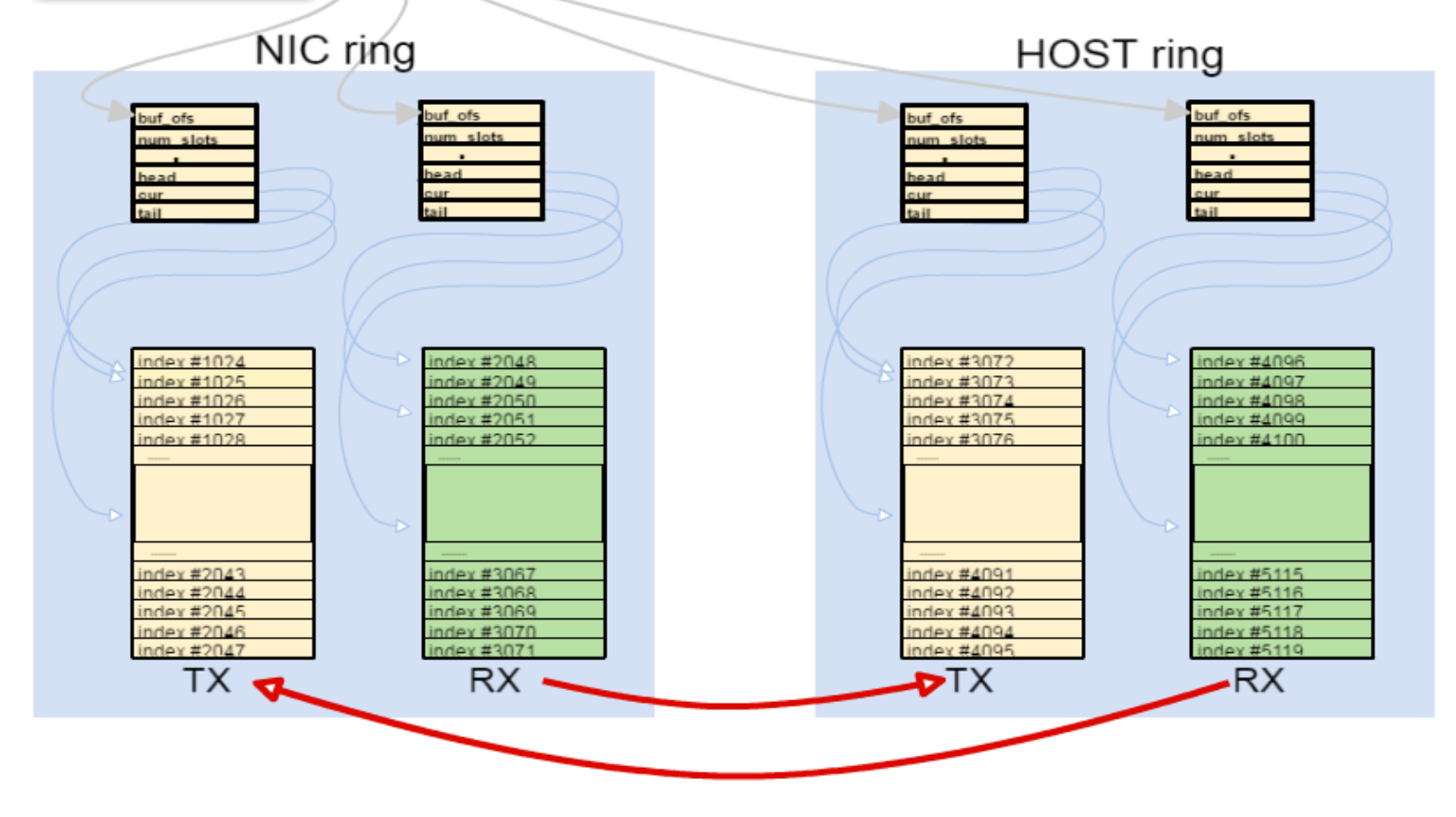

#### netmap\_slotのswap

https://github.com/ryo/netmap\_sample/ ... 02 nic2host

- /\* swap buf\_idx \*/ tmp = txring->slot[cur].buf\_idx; txring->slot[cur].buf\_idx = rxring->slot[src].buf\_idx; rxring->slot[src].buf\_idx = tmp; **index**だけを入れ替える
- $\prime^*$  set len  $\prime\prime$ txring->slot[cur].len = rxring->slot[src].len; **size**は上書きで**ok**

/\* update flags \*/ txring->slot[cur].flags |= NS\_BUF\_CHANGED; rxring->slot[src].flags |= NS\_BUF\_CHANGED; **index**を書き換え た場合に必要

# NICからNICへの転送(複数NIC)

- nm\_open() で複数インターフェイスを開くと…
	- packet bufferが独立してしまう → ring buffer swapできない? !

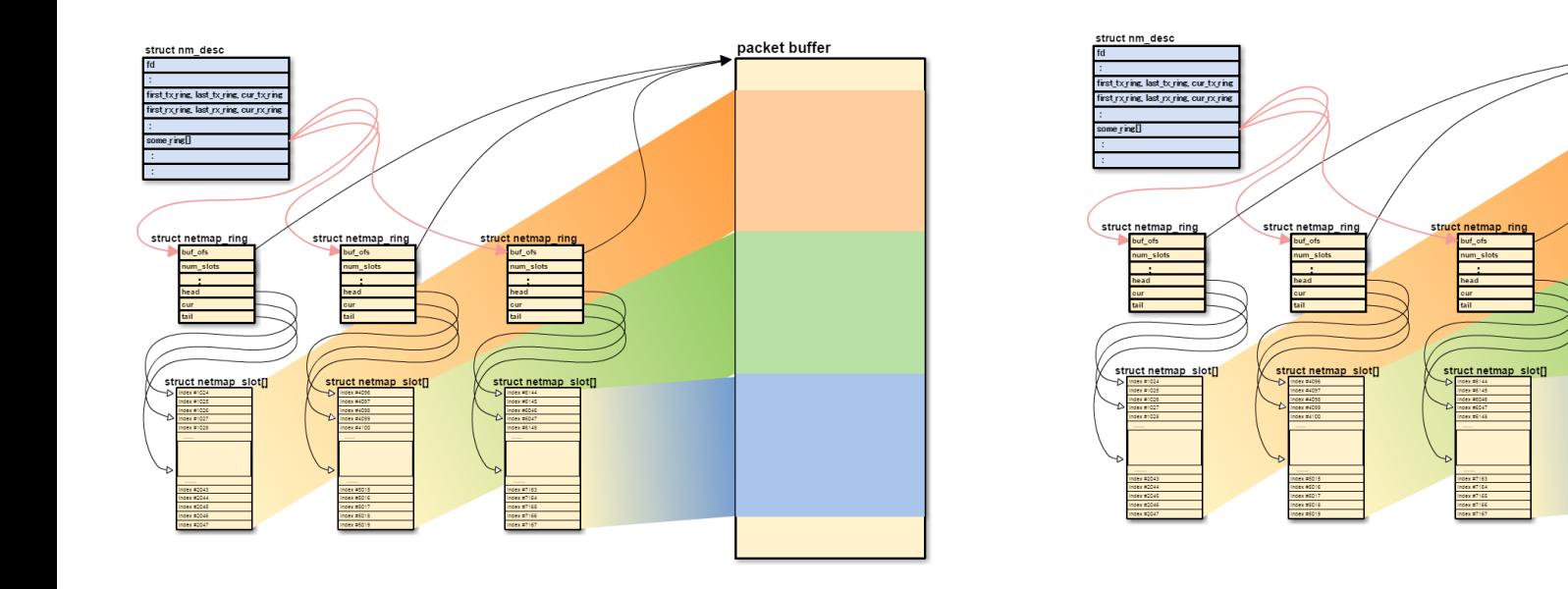

packet buffer

### NICからNICへの転送(複数NIC)

• 2つめの nm\_open() に、親として1つめの nm\_desc を渡して、パケットバッファを共有する

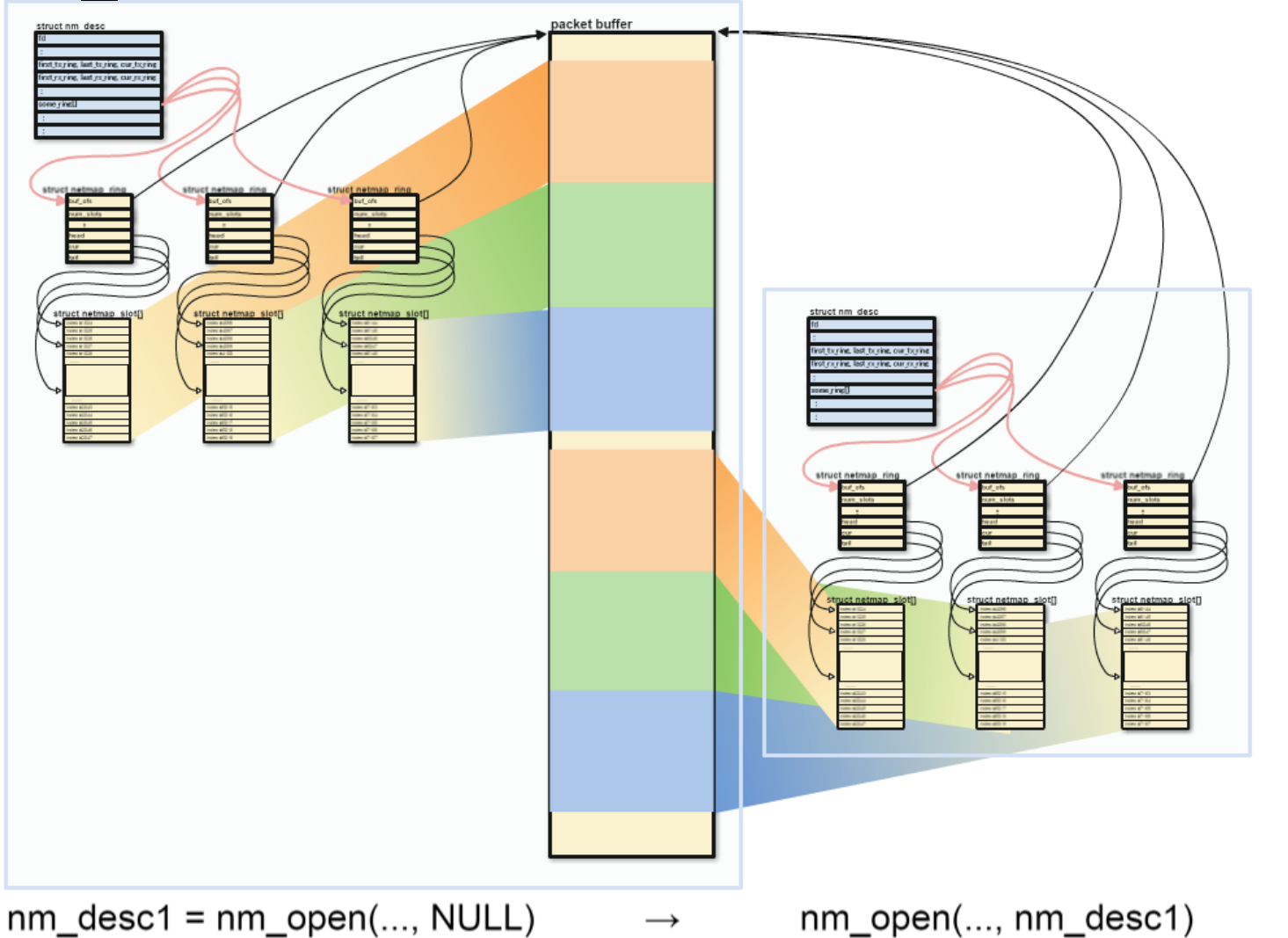

#### NICからNICへの転送

https://github.com/ryo/netmap\_sample/ ... 03 nic2nic

fprintf(stderr, "in advance, 'ifconfig igb2 promisc' and " "'ifconfig igb3 promisc' for bridge\n");

 $nm\_desc1 = nm\_open("netmap:igb2", NULL, 0, NULL);$ nm\_desc2 = nm\_open("netmap:igb4", NULL, NM\_OPEN\_NO\_MMAP, nm\_desc1);

> **NM\_OPEN\_NO\_MMAP** と、 親として **nm\_desc1** を指定することにより、 **2**つの **netmap** ディスクリプタで パケットバッファが共有される

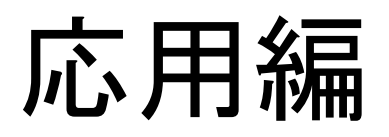

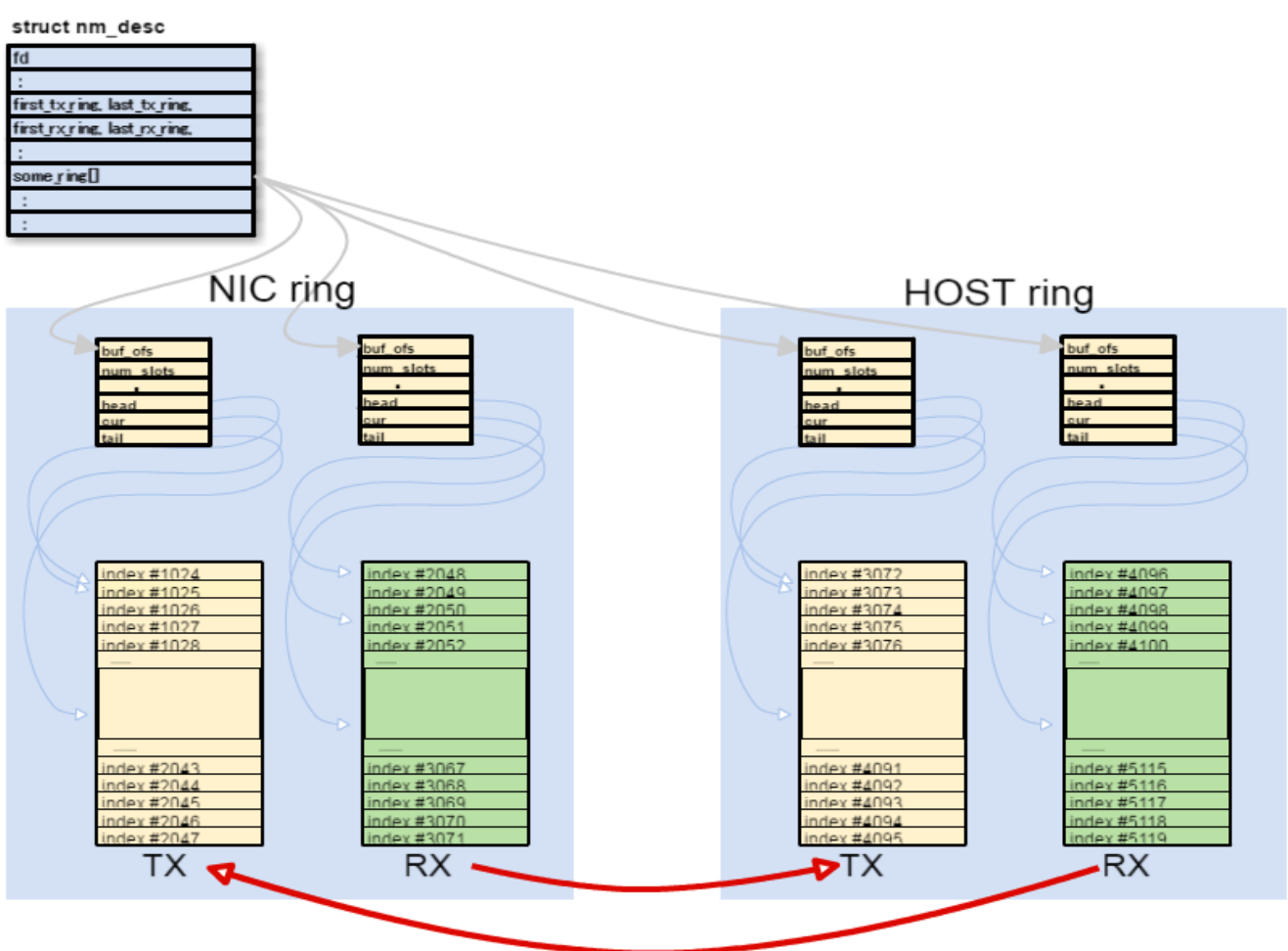

ここでTXに渡す/渡さないを取捨選択する 24

https://github.com/ryo/netmap\_sample/ ... 04 firewall

```
/* last ring is host ring */is hostring = (i == nm desc->last rx ring);
rxring = NETMAP RXRING(nm desc->nifp, i);
cur = rxring->cur;
for (n = nm ring space(rxring); n > 0; n--, cur = nm ring next(rxring, cur)) {
        /* test packet. block when return 9 \frac{*}{ }ここでパケットのテスト
        if (packetfilter(is hostring,
                          NETMAP BUF(rxring, rxring->slot[cur].buf idx),
                          rxring \rightarrow slot[cur].len) {
                 print(f("BLOCK:\n\n\cdot):hexdump(NETMAP_BUF(rxring, rxring->slot[cur].buf_idx),
                         rxring->slot[cur].len, " " , 0):\frac{1}{2} discard \frac{1}{2}continue;
        \mathcal{V}swapto(!is hostring, &rxring->slot[cur]);
Ъ
                                                                              25rxring->head = rxring->cur = cur;
```

```
https://github.com/ryo/netmap_sample/ ... 04 firewall
static int
packetfilter(int dir, void *buf, unsigned int len)
ſ
        char *payload;
        struct ether header *ether;
        struct ip *ip;
                                 パケットはether header含む
        struct tcphdr *tcp;
                                 ether headerから辿っていく
        struct udphdr *udp;
        int i:
        ether = (struct ether header *)buf;
        ip = (struct ip *)(ether + 1);payload = (char *)ip + ip->ip h1 * 4;
```

```
if (ip->ip v == IPVERSION) {
```
https://github.com/ryo/netmap\_sample/ … 04\_firewall

```
struct filterrule {
```
},

```
int dir:
                                    フィルタルールの定義
       int proto:
       struct in addr srcaddr, srcaddr mask;
       struct in addr dstaddr, dstaddr mask;
       int srcport;
       int dstport;
\} filterrule[] = {
       €
                                          /* 0:in, 1:out */.dir
                       = \theta,
               .proto = IPPROTO TCP,.srcaddr = { 0x0a000000 }, \frac{x}{10.0.0.0} */
               .srcaddr mask = { 0xff000000 }, /* 255.0.0.0 */
               .dstaddr
                            = { 0 \times 00000000 }, /* 0.0.0.0 */
               .dstaddr mask = { 0x00000000 }, /* 0.0.0.0 */
               .srcport = -1, /* any */\text{.dstport} = 80
```
27

https://github.com/ryo/netmap\_sample/ … 04\_firewall

```
if (ip->ip v == IPVERSION) {
       for (i = 0; i < nitems (filterrule); i++) {
                if (filterrule[i].dir != dir)
                        continue:
```
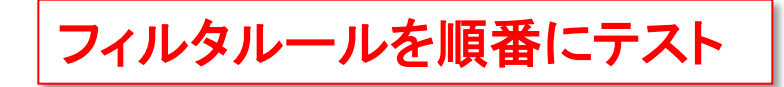

```
/* test protocol */
```
if ((filterrule[i].proto != -1) && (filterrule[i].proto != ip->ip p)) continue:

```
/* test src addr */
```
if ((filterrule[i].srcaddr.s addr & filterrule[i].srcaddr mask.s addr) !=  $(ntohl(ip->ip src.s addr) & filterrule[i].srcaddr mask.s addr))$ continue:

```
/* test dst addr */
```

```
if ((filterrule[i].dstaddr.s addr & filterrule[i].dstaddr mask.s addr) !=
    (ntohl(ip->ip dist.s addr) & filterrule[i].dstaddr mask.s addr))continue;
```

```
/* test src/dst port */
if (ip->ip p == IPPROTO TCP) {
           \mathsf{tcp} = (\mathsf{struct}\ \mathsf{tcphdr}\ \mathsf{*})payload;
```
### NICのマルチキュー

- CPU coreはたくさんある
- パケット処理は1 core(1プロセス)で動く
- 1つのcoreのCPU使用量だけ増え、 他のcoreは処理空き
- パケットの処理を分散させられないか?

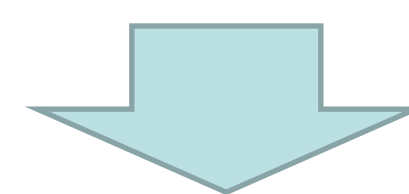

• NICに複数のキューを持たせればいい →NIC マルチキュー (RSS:Receive Side Scaling)

### NICのマルチキューとnetmap

- Intel等のNICが対応している。 キューの数は4、8、…
- netmapでは、キューの数の分のringが見え る。(デバイスドライバにもよる)
- netmapでキューを独立に操作するには…?
	- nm\_openで指定するデバイス名の後ろに数字を 付ける

 *"netmap:igb0"* ・・・**NIC**のハードウェア**TX/RX ring**を開く *"netmap:igb0^"* ・・・**NIC**に対応するホストリングの**TX/RX**を開く *"netmap:igb0\*"* ・・・ハードウェアリングとホストリング両方を開く

*"netmap:igb0-1"* ・・・**NIC**の**1**番目のハードウェアリングだけを開く

#### マルチプロセッサにおけるチューニング

https://github.com/ryo/netmap\_sample/ … 05\_multiqueue

 $snprintf(buf, sizeof(buf), "netmap:$ %s",  $argv[1]$ ;

```
nm desc = nm open(buf, NULL, \theta, NULL);
```

```
nic ring num = nm desc->nifp->ni rx rings;
```
nm close(nm desc);

ŀ

一度 **nm\_open** して**RING**の数を調べる

#### **RING**の数だけ**thread**を作る

```
for (i = 0; i < nic ring num; i++) {
```

```
threadwork[i].no = i;
```

```
snprintf(buf, sizeof(buf), "netmap:%s^", argv[1]);
threadwork[i] . nm desc host = nm open(buf, NULL, \theta, NULL);
```

```
snprintf(buf, sizeof(buf), "netmap:%s-%d", argv[1], i);
threadwork[i] . nm desc nic = nm open(buf, NULL,
    NM OPEN NO MMAP, threadwork[i].nm desc host);
```

```
pthread create(&threadwork[i].thread, NULL,
    pthread main, &threadwork[i]);
```
# TIPS (あるいはバッドノウハウ)

- netmap対応ドライバが必要
	- $-$  現状 em(4), igb(4), ixgbe(4), lem(4), re(4) の み対応
- bridge等の動作をさせるには、別途 promiscuousモードにするなどの操作が必要 – プログラムで面倒みましょう
- ハードウェアオフローディングと相性が悪い

– ifconfig –txcsum –tso 等しておく

### Appendix

今回解説しなかったこと

- vale a Virtual Local Ethernet と呼ばれる 仮想イーサネットスイッチを持っている。 "vale:foo" 等で作成・使用可能。
- netmap pipeと呼ばれるnetmap ringを使っ た1対1 pipe機能を持つ。
- bpfのように観測だけ行う MONITOR モード も持っている(NR\_MONITOR\_{TX,RX}

まとめ

- netmap\_user.h の nm\_open を使えば簡単 に扱える
- netmap ring からパケットバッファへはインデ ックスを介して間接アクセスされる。それによ り、メモリコピーせずにスロットのswapで高速 に転送が可能
- 複数のNICを扱う場合は、nm\_openに NM OPEN NO MMAP を指定して親子関 係を作ってパケットバッファを共有させる
- 高速化するには、ハードウェアRINGを別々 にnm\_openして、マルチキューマルチコア化